## **VETERİNER HEKİMLER DERNEĞİ DERGİSİ**

## JOURNAL OF THE TURKISH VETERINARY MEDICAL SOCIETY

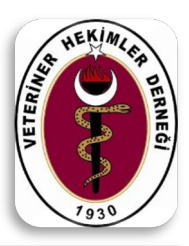

## Sayın Hakem,

Makale Değerlendirme Formu'na ilaveten tarafınıza değerlendirilmek üzere gönderilen ".pdf" uzantılı makalenin üzerinde gerekli gördüğünüz durumlarda işaretleme/yorum yapabilirsiniz. Dosya üzerine gerekli düzeltmeleri yapabilmek ve dergipark üzerinden sisteme yükleyebilmeniz için gerekli adımlar aşağıda ayrıntılı bir şekilde anlatılmıştır.

Herhangi bir teknik sorunla karşılaştığınız takdirde "vethekder@gmail.com" adresine e-posta gönderebilirsiniz.

Saygılarımızla,

Veteriner Hekimler Derneği Dergisi

Dergi Editörlüğü

1) Bilgisayarınızda ücretsiz olarak yayımlanan "Adobe® Acrobate Reader"ın son sürümüne sahip olduğunuza emin olun. Eğer bilgisayarınızda Adobe® Acrobate Reader yoksa ve/veya çok eski bir sürüme sahipseniz, bilgisayarınıza indirmek için https://get.adobe.com/reader/ linkini kullanabilirsiniz.

2) Hakem değerlendirmesi için "\*.pdf" formatında gönderilen dosyayı dergipark sistemi üzerinden indirdip, açtıktan sonra Şekil-1 de yuvarlak içerisinde gösterilen "Yapışkan not ekle" simgesine tıklanır. Ardından yorum yapmak istediğiniz cümleye/satıra yakın herhangi bir yere tıklayarak açılacak kutucuğa gerekli gördüğünüz yorumu yazabilirsiniz. Alternatif olarak dosyayı açtıktan sonra "Ctrl + 6" tuş kombinasyonunu kullanarak yapışkan not ekleyebilir ve metin içerisinde notu dilediğiniz yere taşıyabilirsiniz.

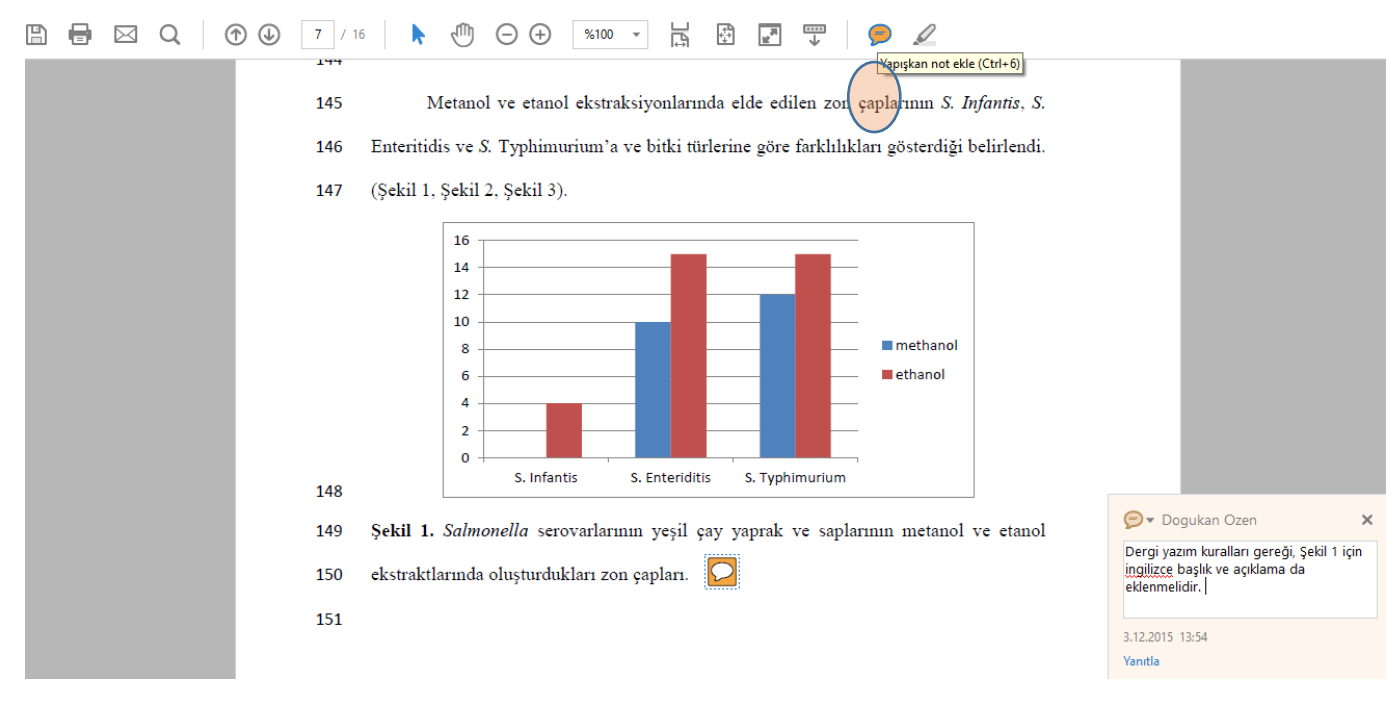

 *Şekil 1: İncelenen makaleye yapışkan not eklenmesi*

3) Bunun yanı sıra, yapışkan not eklemek yerine hatalı gördüğünüz metin üzerini işaretleyip, işaretlenen metin üzerine doğrudan yorum da ekleyebilirsiniz. Bunun için "Yapışkan not ekle" simgesinin hemen yanında bulunan "Metni vurgula" simgesine tıklanır(*Şekil 2 'de yuvarlak işareti ile işaretli simge*). Ardından vurgulamak istediğiniz metin, farenin sol tuşuna basılı tutularak işaretlenir. İşaretleme işlemi bittikten sonra, vurgulanan metin üzerine çift tıklanarak açılacak metin kutusuna istenilen düzeltmeler not edilebilir (bkz. Şekil 2)

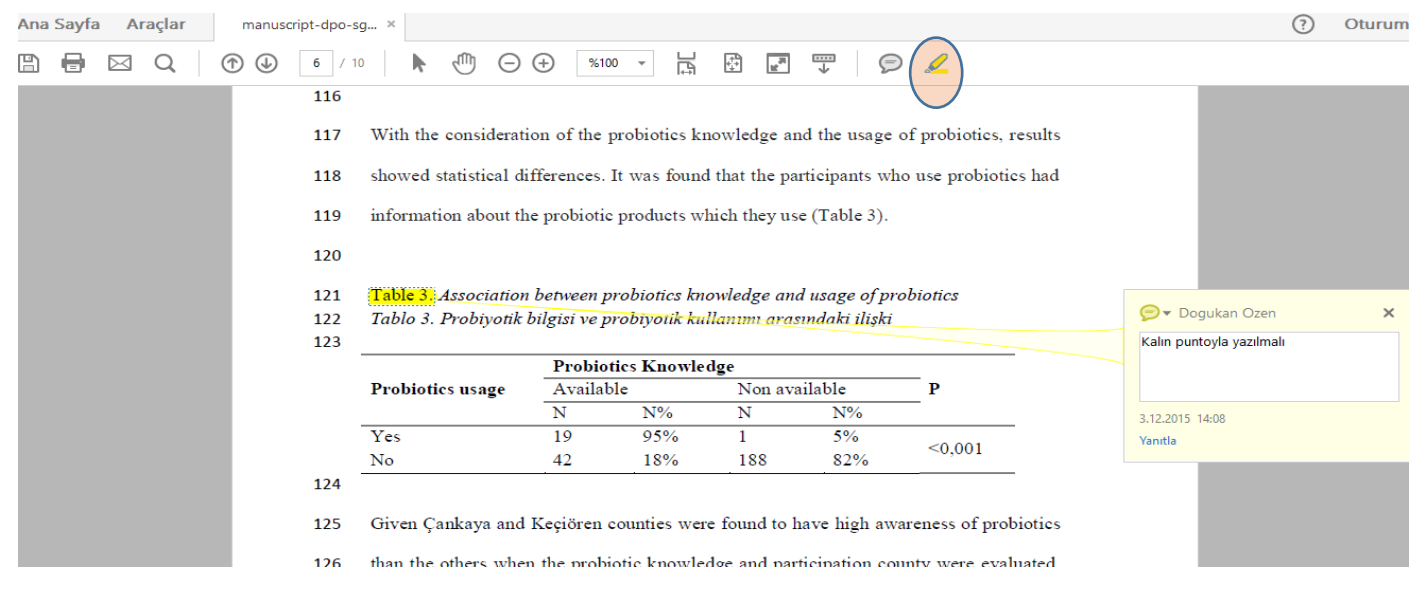

*Şekil 2 : Yayın içerisinde istenilen bir metni vurgulayıp, üzerinde not almak.*

4) Çoğu zaman Adobe Acrobat Reader, yayın içerisinde yaptığınız yorumlara isminizi otomatik olarak ekleyebilir. Adınızı yaptığınız bir yorumdan kaldırmak için Şekil 3' de gösterildiği gibi yorum kutucuğunda yorum simgesinin hemen sağında yer alan ok (*Adım 1*) tıklanarak "Özellikler" seçeneği işaretlenir (*Adım 2*). Ardından açılacak pencerede "Genel" sekmesi seçilerek Yazar adı silinir (*Adım 3*). Ardından aynı pencerede altta yer alan Özellikleri varsayılan yap işaretlenir.

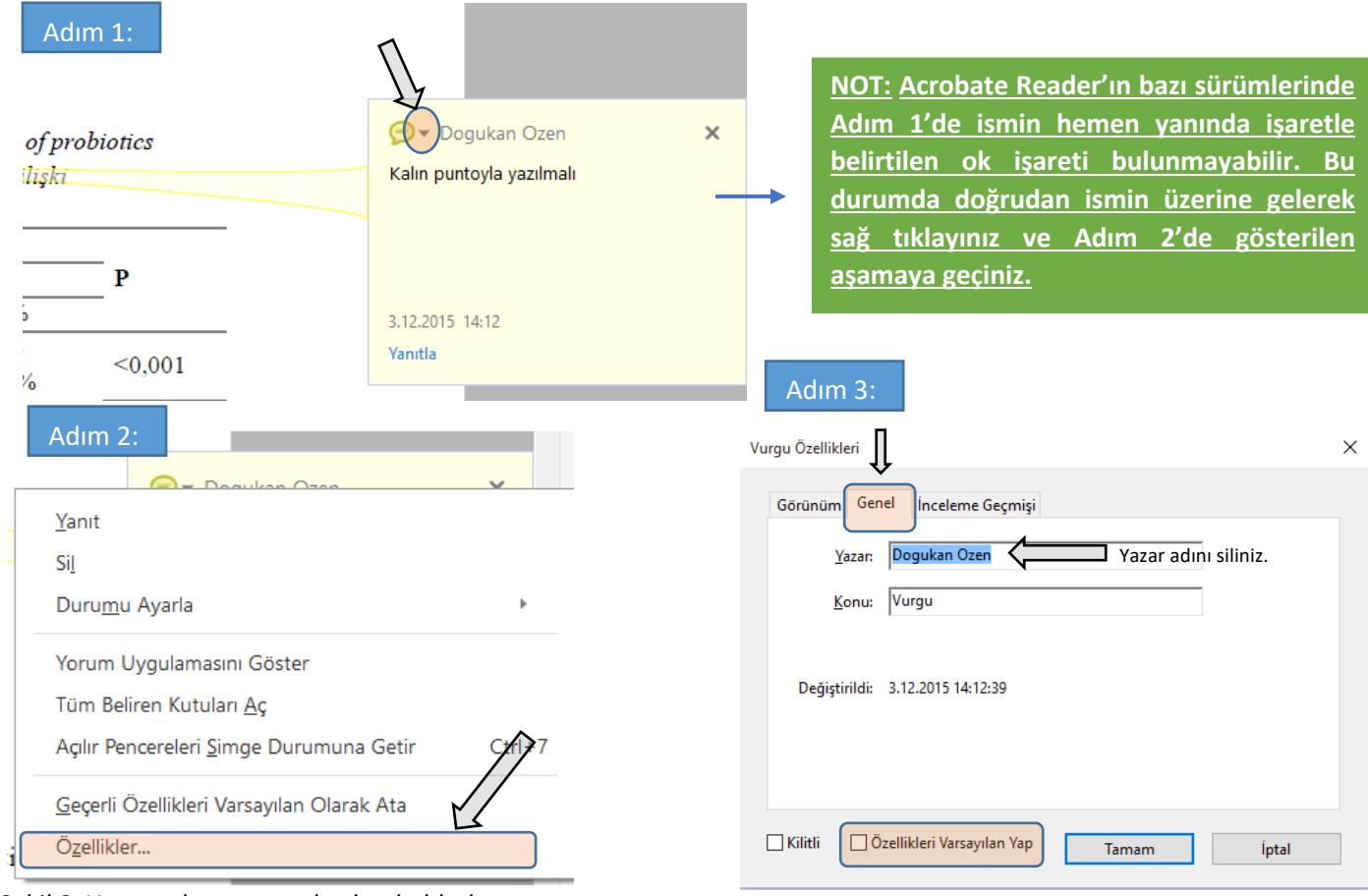

*Şekil 3. Yazar adının yorumlardan kaldırılması*

5) İlgili pdf dosyası üzerinde gerekli gördüğünüz düzeltme/öneri leri işaretledikten sonra, üst sekmede Dosya(File)> Farklı Kaydet (Save as) seçeneği ile bu dosyayı farklı isimde bilgisayarınızdaki istediğiniz bir konuma kaydetmeniz (ör. Makalerevizyon-hakem1.pdf) ve makale değerlendirme formuyla birlikte sisteme yüklemeniz gerekmektedir. (*Not: "Makale değerlendirme formu" çevrimiçi doldurulduğundan ayrıca bu dosyayı indirmeniz veya yüklemeniz söz konusu değildir. Bu formu sistem üzerinde yalnızca çevrimiçi olarak doldurmanız yeterlidir. Sisteme sadece üzerinde düzeltme istemiş olduğunuz pdf dosyası yüklenecektir).*

6) Çevrimiçi doldurulan Değerlendirme formunun yanı sıra sisteme, makalenin pdf dosyası üzerinde gösterdiğiniz düzeltmeleri içeren ilgili pdf dosyasını yüklemek için Dergipark'a kullanıcı adınız ve şifrenizle giriş yaptıktan sonra, diyalog penceresinde "Değerlendirme" ile belirtilen sekme tıklamanız, "Değerlendirme Dosyası Ekle" butonuna basarak açılan pencerede "Yeni dosya ekle" seçeneğini tıklatmanız ve daha önce ilgili pdfyi bilgisayarınızda kaydettiğiniz konumu bulup yüklemeniz yeterlidir (Şekil 4).

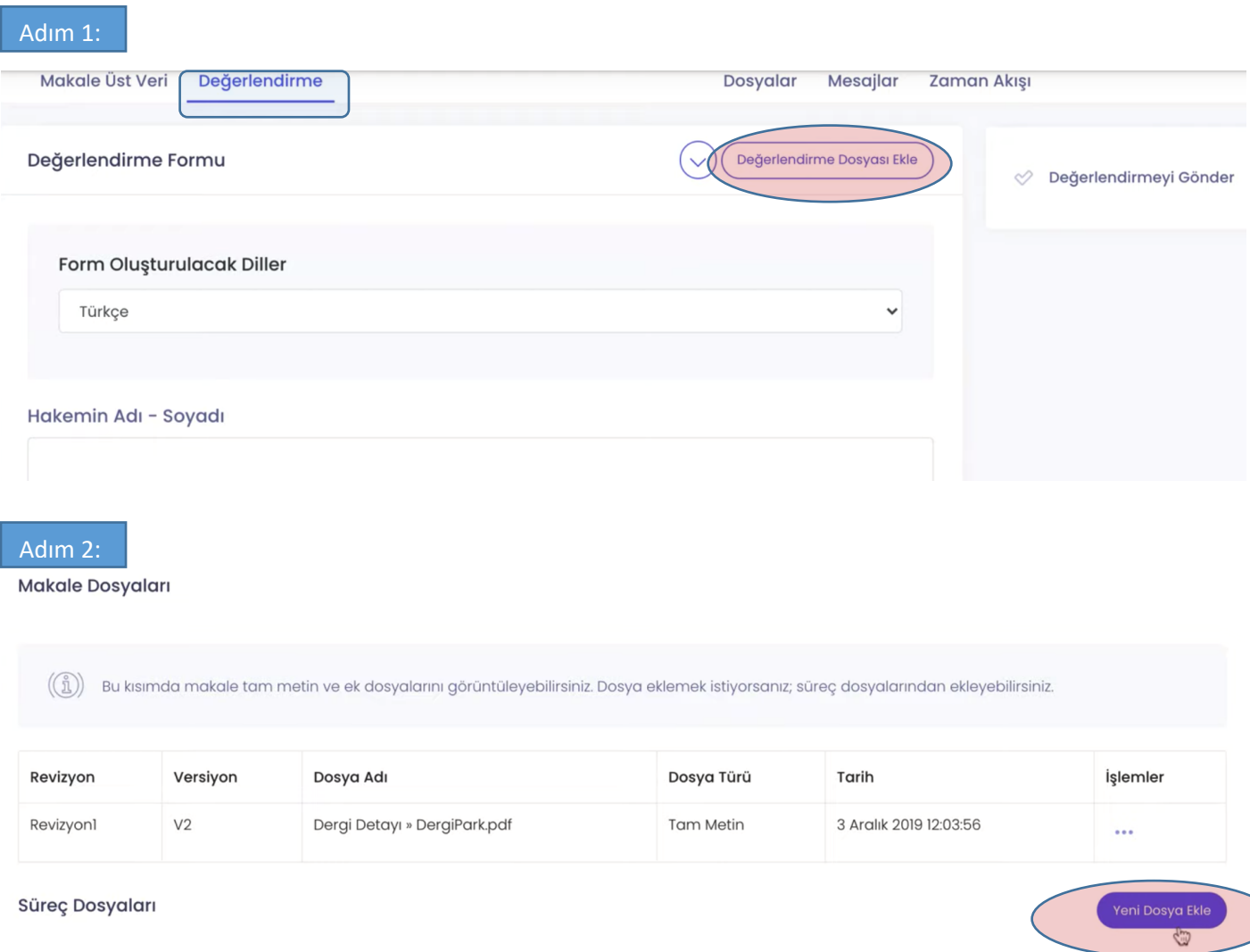

## *Şekil 4. İlgili pdf dosyasının dergipark sistemine yüklenmesi*

7) Değerlendirme formunu doldurduktan ve (varsa) ek değerlendirme dosyasını (pdf) sisteme yükledikten sonra "Değerlendirmeyi gönder" butonuna basmanız halinde değerlendirmeniz editöre iletilecektir.

*Doç. Dr. Doğukan ÖZEN*

*Veteriner Hekimler Derneği Dergisi Editörü*